# The book was found

# Microsoft Project 2013 Quick **Reference Guide: Creating A Basic Project (Cheat Sheet Of Instructions, Tips & Shortcuts - Laminated Card)**

# <section-header><section-header><section-header><text><text><section-header><section-header><section-header><section-header><text><section-header><section-header><section-header> Project 2013 Creating a Basic Project

Construction of the second second secon

Accur Strong is ware as and with density is ware as and with density is ware as a set of the set of the se

# Noyleant Shorbads To collins. Peril Dis., Retractifics Fi

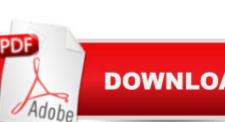

# A set of the same and the same and the

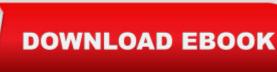

# Synopsis

Laminated quick reference guide showing step-by-step instructions and shortcuts for how to use Microsoft Office Project 2013. This guide is suitable as a training handout, or simply an easy to use reference guide, for any type of user. The following topics are covered: Setting the Project Start Date, Describing a Project, Switching to a Different View, Switching to Unlisted Views, Undoing Changes. Entering Task Information in a Sheet, Entering or Changing Task Duration, Using Automatic Scheduling, Sequencing Tasks, Unlinking Tasks, Changing Data in One or More Rows, Inserting a Task, Clearing or Deleting Rows, Zooming in a View, Moving or Copying Rows, Copying Data to Adjacent Cells. Changing Gantt Chart Appearance, Viewing the Task Path, Safeguarding Project Files, Reviewing SmartTags. Setting the Calendar, Creating a New Group Calendar. Entering a Resource, Entering a Cost Resource, Entering a Consumable Resource, Booking a Resource to a Task, Using Resource-Driven Scheduling. Saving the Baseline, Showing Planned vs. Actual in the Gantt Chart, Displaying Project Statistics, Recording Actual Progress of Tasks. Setting up the Printout, Previewing and Printing, Printing Reports, Transferring Data to Other Project Files. Also includes a list of Selection and Movement Shortcuts. This guide is one of two titles available for Project 2013: Project 2013 Creating a Basic Project, Project 2013 Managing Complexity.

# **Book Information**

Pamphlet: 2 pages Publisher: Beezix Inc. (February 12, 2013) Language: English ISBN-10: 193622092X ISBN-13: 978-1936220922 Product Dimensions: 11 x 8.5 x 0.1 inches Shipping Weight: 0.3 ounces (View shipping rates and policies) Average Customer Review: 4.3 out of 5 stars Â See all reviews (20 customer reviews) Best Sellers Rank: #116,648 in Books (See Top 100 in Books) #13 in Books > Computers & Technology > Business Technology > Microsoft Project #15 in Books > Computers & Technology > Software > Microsoft > Microsoft Project #31553 in Books > Reference

# **Customer Reviews**

Great for a handy desk cheat sheet! Has many of those once in a while used items that you don't always remember. It is also a great tool when upgrading to the 2013 software as the layout has changed slightly.

This flow chart was purchased for the mere fact that I wanted to get familiar with the nine knowledge areas of project management. This being a vital segment of my master program. I highly recommend this product for those pursuing a career in project management.

These are handy to have for homework and learning or for a test if you have an open book type. They typically are not deep in their subject but will give you the basic reference and more to refresh your memory or get you started.

This 2013 Quick Reference Guide is a helpful quick guide. I keep it by my PC as my first reference guide. I hope in the future that the font size is enlarged. I would purchase a 2-page set in preference to this 1-page to have a larger font.

easy to locate the area that you are working on, the text was easy to understand and apply to the area that was giving me problems

Shipped fast, excellent reference, very comprehensive approach for just a two page card. Keep it under your keyboard!

Not a great reference guide at all. Especially if your trying to get back into the swing of things.

I use this to help me learn features of the program and jog my memory when controlling projects. <u>Download to continue reading...</u>

Microsoft Project 2013 Quick Reference Guide: Creating a Basic Project (Cheat Sheet of Instructions, Tips & Shortcuts - Laminated Card) Microsoft Project 2016 Quick Reference Guide Creating a Basic Project - Windows Version (Cheat Sheet of Instructions, Tips & Shortcuts -Laminated Card) Microsoft Project 2010 Quick Reference Guide: Creating a Basic Project (Cheat Sheet of Instructions, Tips & Shortcuts - Laminated Card) Microsoft Project 2013 Quick Reference Guide: Managing Complexity (Cheat Sheet of Instructions, Tips & Shortcuts - Laminated Card) Microsoft PowerPoint 2013 Introduction Quick Reference Guide (Cheat Sheet of Instructions, Tips & Shortcuts - Laminated Card) Microsoft Excel 2013 Data Analysis with Tables Quick Reference Guide (Cheat Sheet of Instructions, Tips & Shortcuts - Laminated Card) Microsoft Word 2013 Intermediate Quick Reference: Paragraphs, Tabs, Columns, Tables & Pictures (Cheat Sheet of

Instructions, Tips & Shortcuts - Laminated Card) Microsoft Project 2016 Quick Reference Guide Managing Complexity - Windows Version (Cheat Sheet of Instructions, Tips & Shortcuts -Laminated Card) Microsoft Project 2010 Quick Reference Guide: Managing Complexity (Cheat Sheet of Instructions, Tips & Shortcuts - Laminated Card) Microsoft Edge and Internet Explorer 11 for Windows 10 Quick Reference Guide (Cheat Sheet of Instructions, Tips & Shortcuts - Laminated Card) Microsoft Windows Vista Quick Reference Guide (Cheat Sheet of Instructions, Tips & Shortcuts - Laminated Card) Microsoft Windows XP Introduction Quick Reference Guide (Cheat Sheet of Instructions, Tips & Shortcuts - Laminated Card) Microsoft SharePoint 2010 Quick Reference Guide: Introduction (Cheat Sheet of Instructions, Tips & Shortcuts - Laminated Card) Microsoft Outlook 2010 Mail Quick Reference Guide (Cheat Sheet of Instructions, Tips & Shortcuts -Laminated Card) Microsoft Outlook 2007 Calendar, Contacts, Tasks Quick Reference Guide (Cheat Sheet of Instructions, Tips & Shortcuts - Laminated Card) Microsoft Word 2010 Formatting Quick Reference Guide (Cheat Sheet of Instructions, Tips & Shortcuts - Laminated Card) Microsoft Excel 2016 Introduction Quick Reference Guide - Windows Version (Cheat Sheet of Instructions, Tips & Shortcuts - Laminated Card) Microsoft SharePoint 2010 Web Apps Quick Reference Guide (Cheat Sheet of Instructions, Tips & Shortcuts - Laminated Card) Windows 7 Quick Reference Guide (Cheat Sheet of Instructions, Tips & Shortcuts - Laminated Card) Mac OS X Lion Introduction Quick Reference Guide (Cheat Sheet of Instructions, Tips & Shortcuts - Laminated Card)

## <u>Dmca</u>